# <span id="page-0-0"></span>Package: dust (via r-universe)

October 2, 2024

Title Iterate Multiple Realisations of Stochastic Models

Version 0.15.3

Description An Engine for simulation of stochastic models. Includes support for running stochastic models in parallel, either with shared or varying parameters. Simulations are run efficiently in compiled code and can be run with a fraction of simulated states returned to R, allowing control over memory usage. Support is provided for building bootstrap particle filter for performing Sequential Monte Carlo (e.g., Gordon et al. 1993  $\langle \text{doi:10.1049/ip-f-2.1993.0015}\rangle$ . The core of the simulation engine is the 'xoshiro256\*\*' algorithm (Blackman and Vigna  $\langle \text{arXiv:1805.01407}\rangle$ , and the package is further described in FitzJohn et al 2021 [<doi:10.12688/wellcomeopenres.16466.2>](https://doi.org/10.12688/wellcomeopenres.16466.2).

URL <https://github.com/mrc-ide/dust>

BugReports <https://github.com/mrc-ide/dust/issues>

License MIT + file LICENSE

Encoding UTF-8

Language en-GB

**Requires**  $R (= 4.0.0)$ 

**Imports** R6, cpp11 ( $> = 0.4.0$ ), glue, pkgbuild ( $> = 1.2.0$ ), pkgload, withr

**LinkingTo** cpp11 ( $> = 0.4.4$ )

Suggests bench, brio, callr, curl, dde, decor, fs, knitr, mockery, rmarkdown, testthat  $(>= 3.0.0)$ 

RoxygenNote 7.2.3

Roxygen list(markdown = TRUE)

VignetteBuilder knitr

Config/testthat/edition 3

Repository https://mrc-ide.r-universe.dev

RemoteUrl https://github.com/mrc-ide/dust

#### <span id="page-1-0"></span>RemoteRef master

RemoteSha 1bcce5f84c6b75e43eec89a290c94c5d5097af80

# **Contents**

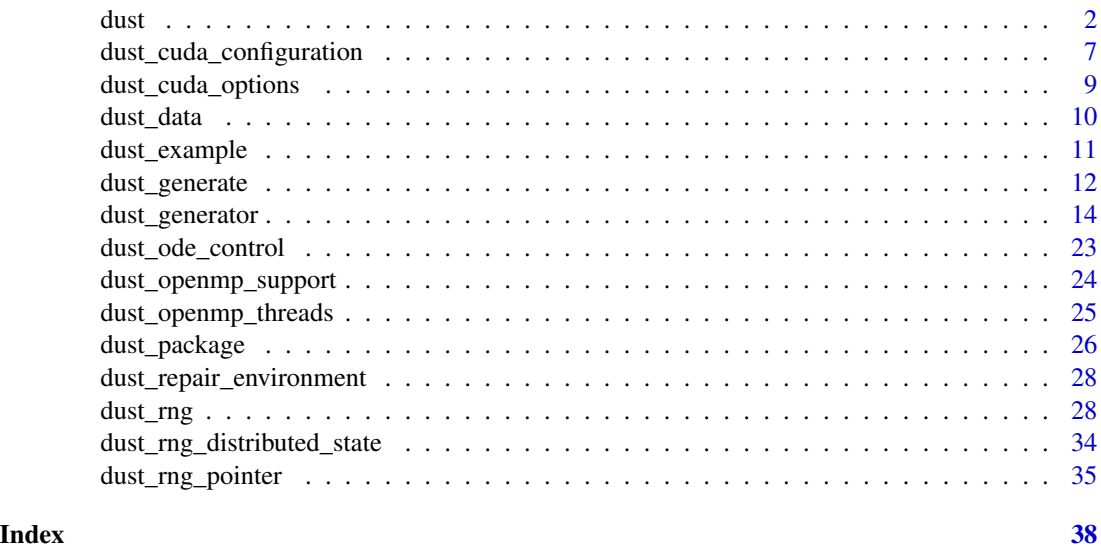

<span id="page-1-1"></span>

dust *Create a dust model from a C++ input file*

# Description

Create a dust model from a C++ input file. This function will compile the dust support around your model and return an object that can be used to work with the model (see the Details below, and [dust\\_generator](#page-13-1)).

# Usage

```
dust(
  filename,
  quiet = FALSE,
 workdir = NULL,
  gpu = FALSE,real_type = NULL,
  linking_to = NULL,
  cpp_std = NULL,
  compiler_options = NULL,
  optimisation_level = NULL,
  skip_cache = FALSE
\mathcal{E}
```
#### <span id="page-2-0"></span> $d$ ust  $3$

# Arguments

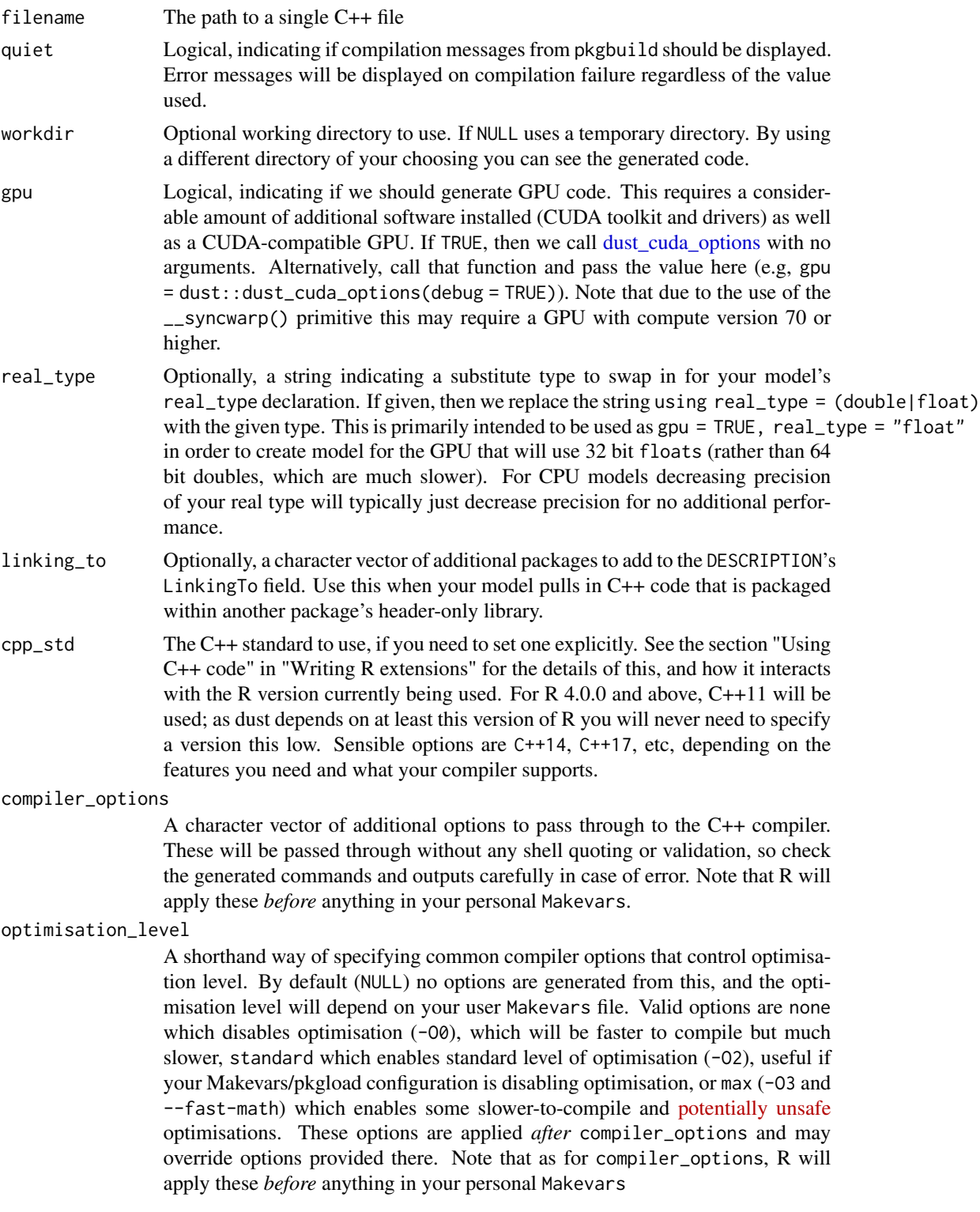

<span id="page-3-0"></span>skip\_cache Logical, indicating if the cache of previously compiled models should be skipped. If TRUE then your model will not be looked for in the cache, nor will it be added to the cache after compilation.

#### Value

A [dust\\_generator](#page-13-1) object based on your source files

#### Input requirements

Your input dust model must satisfy a few requirements.

- Define some class that implements your model (below model is assumed to be the class name)
- That class must define a type internal\_type (so model::internal\_type) that contains its internal data that the model may change during execution (i.e., that is not shared between particles). If no such data is needed, you can do using internal\_type = dust::no\_internal; to indicate this.
- We also need a type shared\_type that contains *constant* internal data is shared between particles (e.g., dimensions, arrays that are read but not written). If no such data is needed, you can do using share\_type =  $dust::no\_shared; to indicate this$ .
- That class must also include a type alias that describes the model's floating point type, real\_type. Most models can include using real\_type = double; in their public section.
- The class must also include a type alias that describes the model's *data* type. If your model does not support data, then write using  $data_type = dust:no_data;$ , which disables the compare\_data and set\_data methods. Otherwise see vignette("data") for more information.
- The class must have a constructor that accepts const dust::pars\_type<model>& pars for your type model. This will have elements shared and internal which you can assign into your model if needed.
- The model must have a method size() returning size\_t which returns the size of the system. This size may depend on values in your initialisation object but is constant within a model run.
- The model must have a method initial (which may not be const), taking a time step number (size\_t) and returning a std::vector<real\_type> of initial state for the model.
- The model must have a method update taking arguments:
	- size\_t time: the time step number
	- $-$  const double  $*$  state: the state at the beginning of the time step
	- dust::rng\_state\_type<real\_type>& rng\_state: the dust random number generator state - this *must* be a reference, as it will be modified as random numbers are drawn
	- double \*state\_next: the end state of the model (to be written to by your function)

Your update function is the core here and should update the state of the system - you are expected to update all values of state on return.

It is very important that none of the functions in the class use the R API in any way as these functions will be called in parallel.

You must also provide a data/parameter-wrangling function for producing an object of type dust::pars\_type<model> from an R list. We use cpp11 for this. Your function will look like:

dust 5 and 3 and 3 and 3 and 3 and 3 and 3 and 3 and 3 and 3 and 3 and 3 and 3 and 3 and 3 and 3 and 3 and 3 and 3 and 3 and 3 and 3 and 3 and 3 and 3 and 3 and 3 and 3 and 3 and 3 and 3 and 3 and 3 and 3 and 3 and 3 and 3

```
namespace dust {
template <>
dust::pars_type<model> dust_pars<model>(cpp11::list pars) {
 \frac{1}{2}...
 return dust::pars_type<model>(shared, internal);
}
}
```
With the body interacting with pars to create an object of type model::shared\_type and model::internal\_type before returning the dust::pars\_type object. This function will be called in serial and may use anything in the cpp11 API. All elements of the returned object must be standard C/C++ (e.g., STL) types and *not* cpp11/R types. If your model uses only shared or internal, you may use the singleargument constructor overload to dust::pars\_type which is equivalent to using dust::no\_shared or dust::no\_internal for the missing argument.

Your model *may* provided a template specialisation dust::dust\_info<model>() returning a cpp11::sexp for returning arbitrary information back to the R session:

```
namespace dust {
template <>
cpp11::sexp dust_info<model>(const dust::pars_type<sir>& pars) {
  return cpp11::wrap(...);
}
}
```
What you do with this is up to you. If not present then the info() method on the created object will return NULL. Potential use cases for this are to return information about variable ordering, or any processing done while accepting the pars object used to create the pars fed into the particles.

#### Configuring your model

You can optionally use C++ pseudo-attributes to configure the generated code. Currently we support two attributes:

- [[dust::class(classname)]] will tell dust the name of your target C++ class (in this example classname). You will need to use this if your file uses more than a single class, as otherwise will try to detect this using extremely simple heuristics.
- [[dust::name(modelname)]] will tell dust the name to use for the class in R code. For technical reasons this must be alphanumeric characters only (sorry, no underscore) and must not start with a number. If not included then the C++ type name will be used (either specified with [[dust::class()]] or detected).

#### Error handling

Your model should only throw exceptions as a last resort. One such last resort exists already if rbinom is given invalid inputs to prevent an infinite loop. If an error is thrown, all particles will complete their current run, and then the error will be rethrown - this is required by our parallel processing design. Once this happens though the state of the system is "inconsistent" as it contains particles that have run for different lengths of time. You can extract the state of the system at the

<span id="page-5-0"></span>point of failure (which may help with debugging) but you will be unable to continue running the object until either you reset it (with \$update\_state()). An error will be thrown otherwise.

Things are worse on a GPU; if an error is thrown by the RNG code (happens in rbinom when given impossible inputs such as negative sizes, probabilities less than zero or greater than 1) then we currently use CUDA's \_\_trap() function which will require a process restart to be able to use anything that uses the GPU again, covering all methods in the class. However, this is preferable to the infinite loop that would otherwise be caused.

#### See Also

[dust\\_generator](#page-13-1) for a description of the class of created objects, and [dust\\_example\(\)](#page-10-1) for some pre-built examples. If you want to just generate the code and load it yourself with pkgload::load\_all or some other means, see [dust\\_generate](#page-11-1))

#### Examples

```
# dust includes a couple of very simple examples
filename <- system.file("examples/walk.cpp", package = "dust")
# This model implements a random walk with a parameter coming from
# R representing the standard deviation of the walk
writeLines(readLines(filename))
# The model can be compiled and loaded with dust::dust(filename)
# but it's faster in this example to use the prebuilt version in
# the package
model <- dust::dust_example("walk")
# Print the object and you can see the methods that it provides
model
# Create a model with standard deviation of 1, initial time step zero
# and 30 particles
obj \leftarrow model$new(list(sd = 1), 0, 30)obj
# Curent state is all zero
obj$state()
# Current time is also zero
obj$time()
# Run the model up to time step 100
obj$run(100)
# Reorder/resample the particles:
obj$reorder(sample(30, replace = TRUE))
# See the state again
obj$state()
```
<span id="page-6-1"></span><span id="page-6-0"></span>dust\_cuda\_configuration

*Detect CUDA configuration*

#### Description

Detect CUDA configuration. This function tries to compile a small program with nvcc and confirms that this can be loaded into R, then uses that program to query the presence and capabilities of your NVIDIA GPUs. If this works, then you can use the GPU-enabled dust features, and the information returned will help us. It's quite slow to execute (several seconds) so we cache the value within a session. Later versions of dust will cache this across sessions too.

#### Usage

```
dust_cuda_configuration(
  path_cuda_lib = NULL,
  path_cub_include = NULL,
  quiet = TRUE,forget = FALSE
)
```
#### Arguments

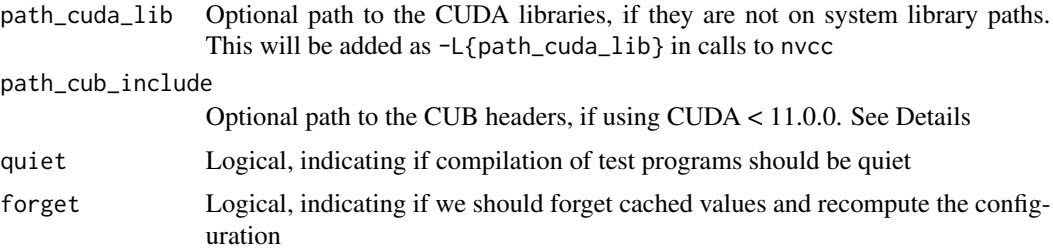

# Details

Not all installations leave the CUDA libraries on the default paths, and you may need to provide it. Specifically, when we link the dynamic library, if the linker complains about not being able to find libcudart then your CUDA libraries are not in the default location. You can manually pass in the path\_cuda\_lib argument, or set the DUST\_PATH\_CUDA\_LIB environment variable (in that order of precedence).

If you are using older CUDA  $( $11.0.0$ ) then you need to provide [CUB](https://nvlabs.github.io/cub/) headers, which we use to$ manage state on the device (these are included in CUDA 11.0.0 and higher). You can provide this as:

- a path to this function (path\_cub\_include)
- the environment variable DUST\_PATH\_CUB\_INCLUDE
- CUB headers installed into the default location  $(R \ge 4.0.0)$ , see below).

<span id="page-7-0"></span>These are checked in turn with the first found taking precedence. The default location is stored with tools::R\_user\_dir("dust", "data"), but this functionality is only available on  $R \ge 4.0.0$ .

To install CUB you can do:

dust:::cuda\_install\_cub(NULL)

which will install CUB into the default path (provide a path on older versions of R and set this path as DUST\_PATH\_CUB\_INCLUDE).

For editing your .Renviron file to set these environment variables, usethis::edit\_r\_environ() is very helpful.

#### Value

A list of configuration information. This includes:

- has\_cuda: logical, indicating if it is possible to compile CUDA on this machine (not necessarily use it though)
- cuda\_version: the version of CUDA found
- devices: a data.frame of device information:
	- id: the device id (integer, typically in a sequence from 0)
	- name: the human-friendly name of the device
	- memory: the memory of the device, in MB
	- version: the compute version for this device
- path\_cuda\_lib: path to CUDA libraries, if required
- path\_cub\_include: path to CUB headers, if required

If compilation of the test program fails, then has\_cuda will be FALSE and all other elements will be NULL.

#### See Also

[dust\\_cuda\\_options](#page-8-1) which controls additional CUDA compilation options (e.g., profiling, debug mode or custom flags)

#### Examples

```
# If you have your CUDA library in an unusual location, then you
# may need to add a path_cuda_lib argument:
dust::dust_cuda_configuration(
 path_cuda_lib = "/usr/local/cuda-11.1/lib64",
 forget = TRUE, quiet = FALSE)
# However, if things are installed in the default location or you
# have set the environment variables described above, then this
# may work:
```

```
dust::dust_cuda_configuration(forget = TRUE, quiet = FALSE)
```
<span id="page-8-1"></span><span id="page-8-0"></span>dust\_cuda\_options *Create CUDA options*

#### Description

Create options for compiling for CUDA. Unless you need to change paths to libraries/headers, or change the debug level you will probably not need to directly use this. However, it's potentially useful to see what is being passed to the compiler.

#### Usage

```
dust_cuda_options(
  ...,
 debug = FALSE,
 profile = FALSE,
  fast_math = FALSE,
  flags = NULL
```

```
\lambda
```
# Arguments

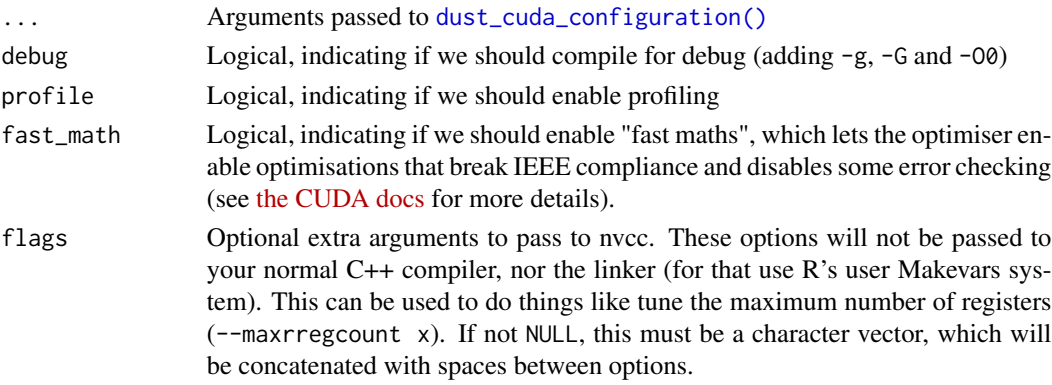

# Value

An object of type cuda\_options, which can be passed into [dust](#page-1-1) as argument gpu

# See Also

[dust\\_cuda\\_configuration](#page-6-1) which identifies and returns the core CUDA configuration (often used implicitly by this function).

#### Examples

```
tryCatch(
 dust::dust_cuda_options(),
 error = function(e) NULL)
```
<span id="page-9-1"></span><span id="page-9-0"></span>

#### Description

Prepare data for use with the \$set\_data() method. This is not required for use but tries to simplify the most common use case where you have a [data.frame](#page-0-0) with some column indicating "dust time step" (name\_time), and other columns that might be use in your data\_compare function. Each row will be turned into a named R list, which your dust\_data function can then work with to get this time-steps values. See Details for use with multi-pars objects.

#### Usage

```
dust_data(object, name_time = "time", multi = NULL)
```
#### Arguments

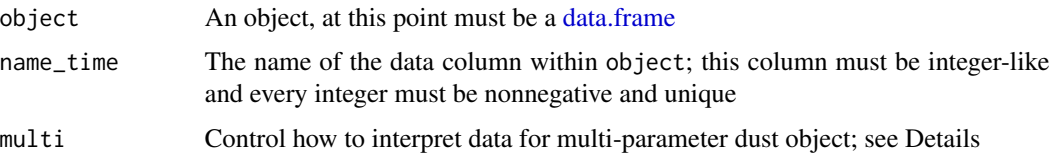

#### Details

Note that here "dust time step" (name\_time) refers to the *dust* time step (which will be a nonnegative integer) and not the rescaled value of time that you probably use within the model. See [dust\\_generator](#page-13-1) for more information.

The data object as accepted by data\_set must be a [list](#page-0-0) and each element must itself be a list with two elements; the dust time at which the data applies and any R object that corresponds to data at that point. We expect that most of the time this second element will be a key-value list with scalar keys, but more flexibility may be required.

For multi-data objects, the final format is a bit more awkward; each time step we have a list with elements time, data\_1, data\_2, ..., data\_n for n parameters. There are two ways of creating this that might be useful: *sharing* the data across all parameters and using some column as a grouping value.

The behaviour here is driven by the multi argument;

- NULL: (the default) do nothing; this creates an object that is suitable for use with a pars\_multi = FALSE dust object.
- $\langle$  integer> (e.g., multi = 3); share the data across 3 sets of parameters. This number must match the number of parameter sets that your dust object is created with
- $\leq$  <column\_name> (e.g., multi = "country"); the name of a column within your data to split the data at. This column must be a factor, and that factor must have levels that map to integers 1, 2, ..., n (e.g., unique(as.integer(object[[multi]])) returns the integers 1:n).

#### <span id="page-10-0"></span>dust\_example 11

#### Value

A list of dust time/data pairs that will be used for the compare function in a compiled model. Each element is a list of length two or more where the first element is the time step and the subsequent elements are data for that time step.

# Examples

```
d \le data.frame(time = seq(0, 50, by = 10), a = runif(6), b = runif(6))
dust::dust_data(d)
```
<span id="page-10-1"></span>dust\_example *Access dust's built-in examples*

#### **Description**

Access dust's built-in examples. These are compiled into the package so that examples and tests can be run more quickly without having to compile code directly via [dust\(\)](#page-1-1). These examples are all "toy" examples, being small and fast to run.

#### Usage

dust\_example(name)

#### Arguments

name The name of the example to use. There are five examples: sir, sirs, variable, volatility, walk and logistic (see Details).

# Details

- sir: a basic SIR (Susceptible, Infected, Resistant) epidemiological model. Draws from the binomial distribution to update the population between each time step.
- sirs: an SIRS model, the SIR model with an added R->S transition. This has a non-zero steady state, so can be run indefinitely for testing.
- volatility: A volatility model that might be applied to currency fluctuations etc.
- walk: A 1D random walk, following a Gaussian distribution each time step.
- logistic: Logistic growth in continuous time

#### Value

A [dust\\_generator](#page-13-1) object that can be used to create a model. See examples for usage.

#### Examples

```
# A SIR (Susceptible, Infected, Resistant) epidemiological model
sir <- dust::dust_example("sir")
sir
# Initialise the model at time step 0 with 50 independent trajectories
mod <- sir$new(list(), 0, 50)
# Run the model for 400 steps, collecting "infected" every 4th time step
times \leq seq(0, 400, by = 4)
mod$set_index(2L)
y <- mod$simulate(times)
# A plot of our epidemic
\text{matplot}(\text{times}, \ t(\text{drop}(y)), \ \text{type} = "1", \ \text{lty} = 1, \ \text{col} = "#00000044",\text{las} = 1, \text{slab} = \text{"Time"}, \text{slab} = \text{"Number infected"}
```

```
dust_generate Generate dust code
```
#### Description

Generate a package out of a dust model. The resulting package can be installed or loaded via pkgload::load\_all() though it contains minimal metadata and if you want to create a persistent package you should use [dust\\_package\(\)](#page-25-1). This function is intended for cases where you either want to inspect the code or generate it once and load multiple times (useful in some workflows with CUDA models).

#### Usage

```
dust_generate(
  filename,
  quiet = FALSE,
  workdir = NULL,
  gpu = FALSE,real_type = NULL,
  linking_to = NULL,
  cpp\_std = NULL,compiler_options = NULL,
  optimisation_level = NULL,
  mangle = FALSE
```
)

#### Arguments

filename The path to a single C++ file

<span id="page-11-0"></span>

<span id="page-12-0"></span>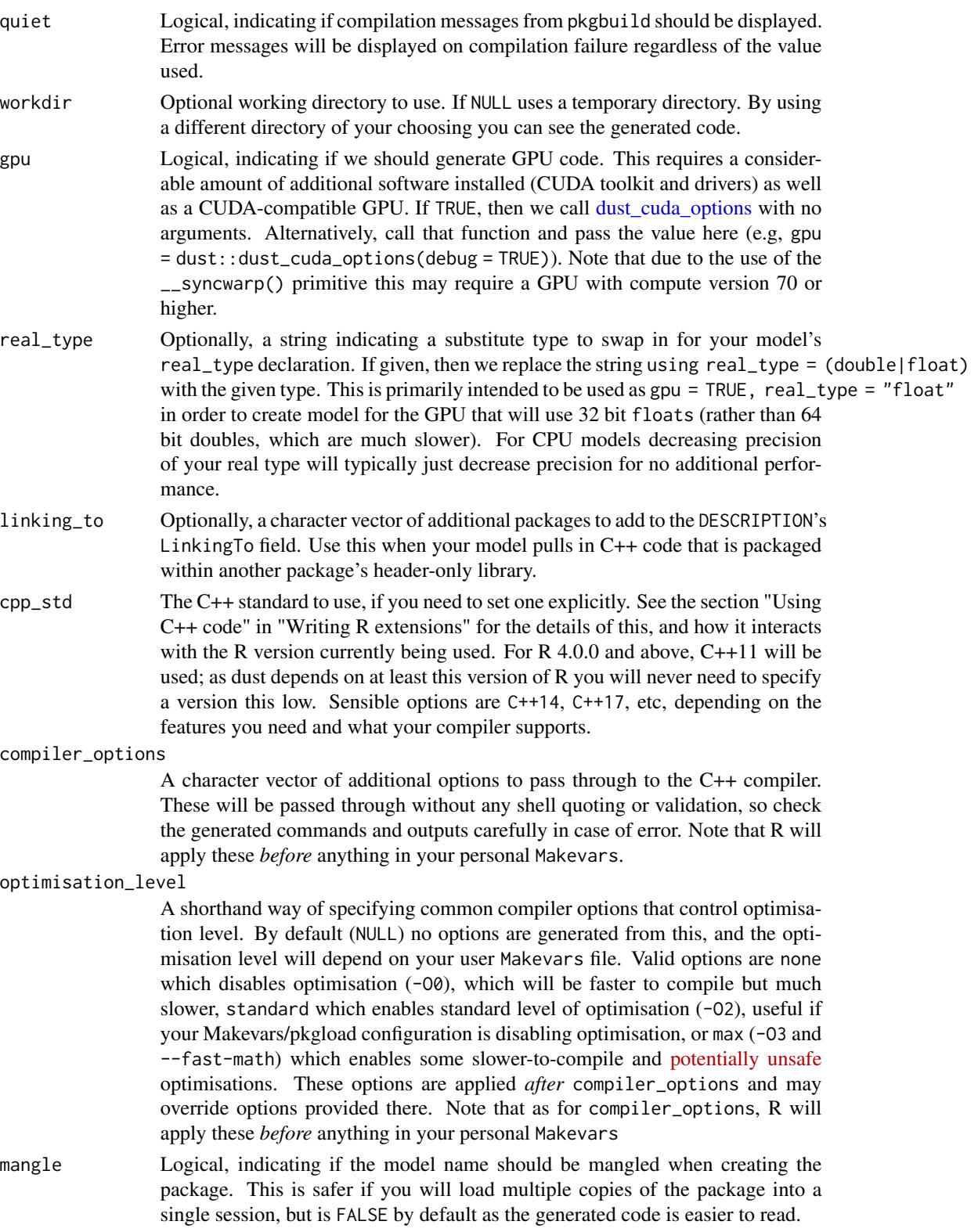

# Value

The path to the generated package (will be workdir if that was provided, otherwise a temporary directory).

#### Examples

```
filename <- system.file("examples/walk.cpp", package = "dust")
path <- dust::dust_generate(filename)
```

```
# Simple package created:
dir(path)
dir(file.path(path, "R"))
dir(file.path(path, "src"))
```
<span id="page-13-1"></span>dust\_generator *The dust class*

#### Description

All "dust" dust models are [R6](#page-0-0) objects and expose a common set of "methods". To create a dust model of your own, see [dust](#page-1-1) and to interact with some built-in ones see [dust\\_example\(\)](#page-10-1)

# Value

```
A dust_generator object
```
#### Time

For discrete time models, dust has an internal "time", which was called step in version 0.11.x and below. This must always be non-negative (i.e., zero or more) and always increases in unit increments. Typically a model will remap this internal time onto a more meaningful time in model space, e.g. by applying the transform model\_time = offset + time  $\star$  dt; with this approach you can start at any real valued time and scale the unit increments to control the model dynamics.

#### Methods

# Public methods:

- [dust\\_generator\\$new\(\)](#page-14-0)
- [dust\\_generator\\$name\(\)](#page-15-0)
- [dust\\_generator\\$param\(\)](#page-15-1)
- [dust\\_generator\\$run\(\)](#page-15-2)
- [dust\\_generator\\$simulate\(\)](#page-16-0)
- [dust\\_generator\\$run\\_adjoint\(\)](#page-16-1)
- [dust\\_generator\\$set\\_index\(\)](#page-16-2)
- [dust\\_generator\\$index\(\)](#page-16-3)
- [dust\\_generator\\$ode\\_control\(\)](#page-16-4)

<span id="page-13-0"></span>

# dust\_generator 15

- [dust\\_generator\\$ode\\_statistics\(\)](#page-16-5)
- [dust\\_generator\\$n\\_threads\(\)](#page-17-0)
- [dust\\_generator\\$n\\_state\(\)](#page-17-1)
- [dust\\_generator\\$n\\_particles\(\)](#page-17-2)
- [dust\\_generator\\$n\\_particles\\_each\(\)](#page-17-3)
- [dust\\_generator\\$shape\(\)](#page-17-4)
- [dust\\_generator\\$update\\_state\(\)](#page-17-5)
- [dust\\_generator\\$state\(\)](#page-18-0)
- [dust\\_generator\\$time\(\)](#page-18-1)
- [dust\\_generator\\$set\\_stochastic\\_schedule\(\)](#page-18-2)
- [dust\\_generator\\$reorder\(\)](#page-18-3)
- [dust\\_generator\\$resample\(\)](#page-18-4)
- [dust\\_generator\\$info\(\)](#page-18-5)
- [dust\\_generator\\$pars\(\)](#page-19-0)
- [dust\\_generator\\$rng\\_state\(\)](#page-19-1)
- [dust\\_generator\\$set\\_rng\\_state\(\)](#page-19-2)
- [dust\\_generator\\$has\\_openmp\(\)](#page-19-3)
- [dust\\_generator\\$has\\_gpu\\_support\(\)](#page-19-4)
- [dust\\_generator\\$has\\_compare\(\)](#page-19-5)
- [dust\\_generator\\$real\\_size\(\)](#page-20-0)
- [dust\\_generator\\$time\\_type\(\)](#page-20-1)
- [dust\\_generator\\$rng\\_algorithm\(\)](#page-20-2)
- [dust\\_generator\\$uses\\_gpu\(\)](#page-20-3)
- [dust\\_generator\\$n\\_pars\(\)](#page-20-4)
- [dust\\_generator\\$set\\_n\\_threads\(\)](#page-20-5)
- [dust\\_generator\\$set\\_data\(\)](#page-21-0)
- [dust\\_generator\\$compare\\_data\(\)](#page-21-1)
- [dust\\_generator\\$filter\(\)](#page-21-2)
- [dust\\_generator\\$gpu\\_info\(\)](#page-21-3)

<span id="page-14-0"></span>Method new(): Create a new model. Note that the behaviour of this object created by this function will change considerably based on whether the pars\_multi argument is TRUE. If not (the default) then we create n\_particles which all share the same parameters as specified by the pars argument. If pars\_multi is TRUE then pars must be an unnamed list, and each element of it represents a different set of parameters. We will create length(pars) *sets* of n\_particles particles which will be simulated together. These particles must have the same dimension - that is, they must correspond to model state that is the same size.

```
Usage:
dust_generator$new(
 pars,
  time,
  n_particles,
  n_{\text{threads}} = 1L,
  seed = NULL,
```

```
pars_multi = FALSE,
deterministic = FALSE,
gpu\_config = NULL,
ode_control = NULL
```
*Arguments:*

)

pars Data to initialise your model with; a list object, but the required elements will depend on the details of your model. If pars\_multi is TRUE, then this must be an *unnamed* list of pars objects (see Details).

time Initial time - must be nonnegative

- n\_particles Number of particles to create must be at least 1
- n\_threads Number of OMP threads to use, if dust and your model were compiled with OMP support (details to come). n\_particles should be a multiple of n\_threads (e.g., if you use 8 threads, then you should have 8, 16, 24, etc particles). However, this is not compulsory.
- seed The seed to use for the random number generator. Can be a positive integer, NULL (initialise with R's random number generator) or a raw vector of a length that is a multiple of 32 to directly initialise the generator (e..g., from the [dust](#page-1-1) object's \$rng\_state() method).
- pars\_multi Logical, indicating if pars should be interpreted as a set of different initialisations, and that we should prepare n\_particles \* length(pars) particles for simulation. This has an effect on many of the other methods of the object.
- deterministic Run random number generation deterministically, replacing a random number from some distribution with its expectation. Deterministic models are not compatible with running on a a GPU.
- gpu\_config GPU configuration, typically an integer indicating the device to use, where the model has GPU support. If not given, then the default value of NULL will fall back on the first found device if any are available. An error is thrown if the device id given is larger than those reported to be available (note that CUDA numbers devices from 0, so that '0' is the first device, and so on). See the method \$gpu\_info() for available device ids; this can be called before object creation as dust\_generator\$public\_methods\$gpu\_info(). For additional control, provide a list with elements device\_id and run\_block\_size. Further options (and validation) of this list will be added in a future version!
- ode\_control For ODE models, control over the integration; must be a dust\_ode\_control model, produced by [dust\\_ode\\_control\(\)](#page-22-1). It is an error to provide a non-NULL value for discrete time models.

<span id="page-15-0"></span>Method name(): Returns friendly model name

*Usage:*

dust\_generator\$name()

<span id="page-15-1"></span>Method param(): Returns parameter information, if provided by the model. This describes the contents of pars passed to the constructor or to \$update\_state() as the pars argument, and the details depend on the model.

```
Usage:
dust_generator$param()
```
<span id="page-15-2"></span>Method run(): Run the model up to a point in time, returning the filtered state at that point.

#### dust\_generator 17

*Usage:* dust\_generator\$run(time\_end) *Arguments:*

time\_end Time to run to (if less than or equal to the current time(), silently nothing will happen)

<span id="page-16-0"></span>Method simulate(): Iterate all particles forward in time over a series of times, collecting output as they go. This is a helper around \$run() where you want to run to a series of points in time and save output. The returned object will be filtered by your active index, so that it has shape (n\_state x n\_particles x length(time\_end)) for single-parameter objects, and (n\_state x n\_particles x n\_pars x length(time\_end)) for multiparameter objects. Note that this method is very similar to \$run() except that the rank of the returned array is one less. For a scalar time\_end you would ordinarily want to use \$run() but the resulting numbers would be identical.

*Usage:*

dust\_generator\$simulate(time\_end)

*Arguments:*

time\_end A vector of time points that the simulation should report output at. This the first time must be at least the same as the current time, and every subsequent time must be equal or greater than those before it (ties are allowed though probably not wanted).

<span id="page-16-1"></span>Method run\_adjoint(): Run model with gradient information (if supported). The interface here will change, and documentation written once it stabilises.

```
Usage:
dust_generator$run_adjoint()
```
<span id="page-16-2"></span>Method set\_index(): Set the "index" vector that is used to return a subset of pars after using run(). If this is not used then run() returns all elements in your state vector, which may be excessive and slower than necessary.

*Usage:*

```
dust_generator$set_index(index)
```
*Arguments:*

index The index vector - must be an integer vector with elements between 1 and the length of the state (this will be validated, and an error thrown if an invalid index is given).

<span id="page-16-3"></span>Method index(): Returns the index as set by \$set\_index

*Usage:* dust\_generator\$index()

<span id="page-16-4"></span>Method ode\_control(): Return the ODE control set into the object on creation. For discretetime models this always returns NULL.

*Usage:*

dust\_generator\$ode\_control()

<span id="page-16-5"></span>Method ode\_statistics(): Return statistics about the integration, for ODE models. For discrete time models this makes little sense and so errors if used.

*Usage:*

```
dust_generator$ode_statistics()
```
<span id="page-17-0"></span>Method n\_threads(): Returns the number of threads that the model was constructed with

*Usage:*

dust\_generator\$n\_threads()

<span id="page-17-1"></span>Method n\_state(): Returns the length of the per-particle state

*Usage:* dust\_generator\$n\_state()

<span id="page-17-2"></span>Method n\_particles(): Returns the number of particles

```
Usage:
dust_generator$n_particles()
```
<span id="page-17-3"></span>Method n\_particles\_each(): Returns the number of particles per parameter set

```
Usage:
dust_generator$n_particles_each()
```
<span id="page-17-4"></span>Method shape(): Returns the shape of the particles

```
Usage:
dust_generator$shape()
```
<span id="page-17-5"></span>Method update\_state(): Update one or more components of the model state. This method can be used to update any or all of pars, state and time. If both pars and time are given and state is not, then by default we will update the model internal state according to your model's initial conditions - use set\_initial\_state = FALSE to prevent this.

```
Usage:
dust_generator$update_state(
 pars = NULL,
  state = NULL,
  time = NULL,
  set_initial_state = NULL,
  index = NULL,reset_step_size = NULL
)
```
*Arguments:*

pars New pars for the model (see constructor)

- state The state vector can be either a numeric vector with the same length as the model's current state (in which case the same state is applied to all particles), or a numeric matrix with as many rows as your model's state and as many columns as you have particles (in which case you can set a number of different starting states at once).
- time New initial time for the model. If this is a vector (with the same length as the number of particles), then particles are started from different initial times and run up to the largest time given (i.e., max(time))
- set\_initial\_state Control if the model initial state should be set while setting parameters. It is an error for this to be TRUE when either pars is NULL or when state is non-NULL.
- index Used in conjunction with state, use this to set a fraction of the model state; the index vector provided must be the same length as the number of provided states, and indicates the index within the model state that should be updated. For example, if your model has states [a, b, c, d] and you provide an index of [1, 3] then of state was [10, 20] you would set a to 10 and c to 20.
- reset\_step\_size Logical, indicating if we should reset the initial step size. This only has an effect with ode models and is silently ignored in discrete time models where the step size is constant.

<span id="page-18-0"></span>Method state(): Return full model state

*Usage:* dust\_generator\$state(index = NULL) *Arguments:*

index Optional index to select state using

<span id="page-18-1"></span>Method time(): Return current model time For ODE models, sets the schedule at which stochastic events are handled. The timing here is quite subtle - an event happens immediately *after* the time (so at time + eps). If your model runs up to time an event is not triggered, but as soon as that time is passed, by any amount of time, the event will trigger. It is an error to set this to a non-NULL value in a discrete time model; later we may generalise the approach here.

```
Usage:
dust_generator$time()
```
<span id="page-18-2"></span>Method set\_stochastic\_schedule():

*Usage:*

dust\_generator\$set\_stochastic\_schedule(time)

*Arguments:*

time A vector of times to run the stochastic update at

<span id="page-18-3"></span>Method reorder(): Reorder particles.

*Usage:*

dust\_generator\$reorder(index)

*Arguments:*

index An integer vector, with values between 1 and n\_particles, indicating the index of the current particles that new particles should take.

<span id="page-18-4"></span>Method resample(): Resample particles according to some weight.

*Usage:*

dust\_generator\$resample(weights)

*Arguments:*

<span id="page-18-5"></span>weights A numeric vector representing particle weights. For a "multi-parameter" dust object this should be be a matrix with the number of rows being the number of particles per parameter set and the number of columns being the number of parameter sets. long as all particles or be a matrix.

Method info(): Returns information about the pars that your model was created with. Only returns non-NULL if the model provides a dust\_info template specialisation.

*Usage:* dust\_generator\$info()

<span id="page-19-0"></span>Method pars(): Returns the pars object that your model was constructed with.

*Usage:* dust\_generator\$pars()

<span id="page-19-1"></span>Method rng\_state(): Returns the state of the random number generator. This returns a raw vector of length 32 \* n\_particles. This can be useful for debugging or for initialising other dust objects. The arguments first\_only and last\_only are mutually exclusive. If neither is given then all all particles states are returned, being 32 bytes per particle. The full returned state or first\_only are most suitable for reseeding a new dust object.

*Usage:*

dust\_generator\$rng\_state(first\_only = FALSE, last\_only = FALSE)

*Arguments:*

first\_only Logical, indicating if we should return only the first random number state

last\_only Logical, indicating if we should return only the *last* random number state, which does not belong to a particle.

<span id="page-19-2"></span>Method set\_rng\_state(): Set the random number state for this model. This replaces the RNG state that the model is using with a state of your choosing, saved out from a different model object. This method is designed to support advanced use cases where it is easier to manipulate the state of the random number generator than the internal state of the dust object.

*Usage:*

dust\_generator\$set\_rng\_state(rng\_state)

*Arguments:*

rng\_state A random number state, as saved out by the \$rng\_state() method. Note that unlike seed as passed to the constructor, this *must* be a raw vector of the expected length.

<span id="page-19-3"></span>Method has\_openmp(): Returns a logical, indicating if this model was compiled with "OpenMP" support, in which case it will react to the n\_threads argument passed to the constructor. This method can also be used as a static method by running it directly as dust\_generator\$public\_methods\$has\_openmp()

*Usage:* dust\_generator\$has\_openmp()

<span id="page-19-4"></span>Method has\_gpu\_support(): Returns a logical, indicating if this model was compiled with "CUDA" support, in which case it will react to the device argument passed to the run method. This method can also be used as a static method by running it directly as dust\_generator\$public\_methods\$has\_gpu\_sup

*Usage:*

dust\_generator\$has\_gpu\_support(fake\_gpu = FALSE)

*Arguments:*

<span id="page-19-5"></span>fake\_gpu Logical, indicating if we count as TRUE models that run on the "fake" GPU (i.e., using the GPU version of the model but running on the CPU)

Method has\_compare(): Returns a logical, indicating if this model was compiled with "compare" support, in which case the set\_data and compare\_data methods are available (otherwise these methods will error). This method can also be used as a static method by running it directly as dust\_generator\$public\_methods\$has\_compare()

*Usage:* dust\_generator\$has\_compare()

<span id="page-20-0"></span>Method real\_size(): Return the size of real numbers (in bits). Typically this will be 64 for double precision and 32 for float. This method can also be used as a static method by running it directly as dust\_generator\$public\_methods\$real\_size()

*Usage:* dust\_generator\$real\_size()

<span id="page-20-1"></span>Method time\_type(): Return the type of time this model uses; will be one of discrete (for discrete time models) or continuous (for ODE models). This method can also be used as a static method by running it directly as dust\_generator\$public\_methods\$time\_type()

*Usage:* dust\_generator\$time\_type()

<span id="page-20-2"></span>Method rng\_algorithm(): Return the random number algorithm used. Typically this will be xoshiro256plus for models using double precision reals and xoshiro128plus for single precision (float). This method can also be used as a static method by running it directly as dust\_generator\$public\_methods\$rng\_algorithm()

*Usage:* dust\_generator\$rng\_algorithm()

<span id="page-20-3"></span>Method uses\_gpu(): Check if the model is running on a GPU

*Usage:*

dust\_generator\$uses\_gpu(fake\_gpu = FALSE)

*Arguments:*

fake\_gpu Logical, indicating if we count as TRUE models that run on the "fake" GPU (i.e., using the GPU version of the model but running on the CPU)

<span id="page-20-4"></span>**Method**  $n_{\text{apars}}($ : Returns the number of distinct pars elements required. This is 0 where the object was initialised with pars\_multi = FALSE and an integer otherwise. For multi-pars dust objects, Where pars is accepted, you must provide an unnamed list of length \$n\_pars().

*Usage:*

dust\_generator\$n\_pars()

<span id="page-20-5"></span>Method set\_n\_threads(): Change the number of threads that the dust object will use. Your model must be compiled with "OpenMP" support for this to have an effect. Returns (invisibly) the previous value.

*Usage:* dust\_generator\$set\_n\_threads(n\_threads)

*Arguments:*

<span id="page-21-4"></span>n\_threads The new number of threads to use. You may want to wrap this argument in [dust\\_openmp\\_threads\(\)](#page-24-1) in order to verify that you can actually use the number of threads requested (based on environment variables and OpenMP support).

<span id="page-21-0"></span>Method set\_data(): Set "data" into the model for use with the \$compare\_data() method. This is not supported by all models, depending on if they define a data\_type type. See [dust\\_data\(\)](#page-9-1) for a helper function to construct suitable data and a description of the required format. You will probably want to use that here, and definitely if using multiple parameter sets.

*Usage:*

dust\_generator\$set\_data(data, shared = FALSE)

*Arguments:*

data A list of data to set.

shared Logical, indicating if the data should be shared across all parameter sets, if your model is initialised to use more than one parameter set (pars\_multi = TRUE).

<span id="page-21-1"></span>Method compare\_data(): Compare the current model state against the data as set by set\_data. If there is no data set, or no data corresponding to the current time then NULL is returned. Otherwise a numeric vector the same length as the number of particles is returned. If model's underlying compare\_data function is stochastic, then each call to this function may be result in a different answer.

*Usage:* dust\_generator\$compare\_data()

<span id="page-21-2"></span>Method filter(): Run a particle filter. The interface here will change a lot over the next few versions. You *must* reset the dust object using \$update\_state(pars = ..., time = ...) before using this method to get sensible values.

```
Usage:
dust_generator$filter(
  time_end = NULL,
  save_trajectories = FALSE,
  time_snapshot = NULL,
 min_log_likelihood = NULL
)
```
*Arguments:*

- time\_end The time to run to. If NULL, run to the end of the last data. This value must be larger than the current model time (\$time()) and must exactly appear in the data.
- save\_trajectories Logical, indicating if the filtered particle trajectories should be saved. If TRUE then the trajectories element will be a multidimensional array (state  $x$  <shape> $x$  time) containing the state values, selected according to the index set with \$set\_index().
- time\_snapshot Optional integer vector indicating times that we should record a snapshot of the full particle filter state. If given it must be strictly increasing vector whose elements match times given in the data object. The return value with be a multidimensional array (state x <shape> x time\_snapshot) containing full state values at the requested times.
- <span id="page-21-3"></span>min\_log\_likelihood Optionally, a numeric value representing the smallest likelihood we are interested in. If non-NULL either a scalar value or vector the same length as the number of parameter sets. Not yet supported, and included for future compatibility.

<span id="page-22-0"></span>Method gpu\_info(): Return information about GPU devices, if the model has been compiled with CUDA/GPU support. This can be called as a static method by running dust\_generator\$public\_methods\$gpu\_info If run from a GPU enabled object, it will also have an element config containing the computed device configuration: the device id, shared memory and the block size for the run method on the device.

*Usage:* dust\_generator\$gpu\_info()

# Examples

```
# An example dust object from the package:
walk <- dust::dust_example("walk")
```
# The generator object has class "dust\_generator" class(walk)

# The methods below are are described in the documentation walk

<span id="page-22-1"></span>dust\_ode\_control *Create a dust\_ode\_control object.*

#### Description

Create a control object for controlling the adaptive stepper for systems of ordinary differential equations (ODEs). The returned object can be passed into a continuous-time dust model on initialisation.

#### Usage

```
dust_ode_control(
 max_steps = NULL,
 atol = NULL,rtol = NULL,step_size_min = NULL,
  step_size_max = NULL,
  debug_record_step_times = NULL
)
```
#### Arguments

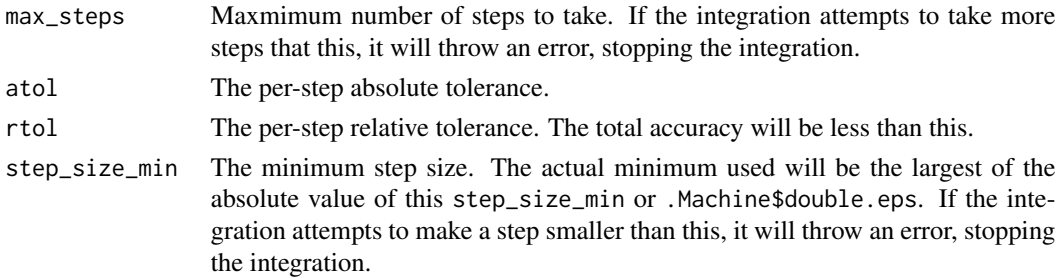

<span id="page-23-0"></span>step\_size\_max The largest step size. By default there is no maximum step size (Inf) so the solver can take as large a step as it wants to. If you have short-lived fluctuations in your rhs that the solver may skip over by accident, then specify a smaller maximum step size here.

#### debug\_record\_step\_times

Logical, indicating if we should record the steps taken. This information will be available as part of the statistics() output

#### Value

A named list of class "dust\_ode\_control"

#### Examples

```
# We include an example of logistic growth with the package
gen <- dust::dust_example("logistic")
# Create a control object, then pass it through as the ode_control
# parameter to the constructor:
ctrl \le dust::dust\_ode\_control(atol = 1e-3, rtol = 1e-3)mod \leq gen$new(list(r = 0.1, K = 100), 0, 1, ode_control = ctrl)
# When the model runs, the control parameters passed in to the
# constructor are used in the solution
mod$run(10)
```

```
# The full set of control parameters can be extracted:
mod$ode_control()
```
<span id="page-23-1"></span>dust\_openmp\_support *Information about OpenMP support*

#### **Description**

Return information about OpenMP support for this system. For individual models look at the \$has\_openmp() method.

#### Usage

```
dust_openmp_support(check_compile = FALSE)
```
#### **Arguments**

check\_compile Logical, indicating if we should check if we can compile an openmp program this is slow the first time.

# <span id="page-24-0"></span>Value

A list with information about the openmp support on your system.

- The first few elements come from the openmp library directly: num\_proc, max\_threads, thread\_limit; these correspond to a call to the function omp\_get\_<name>() in C and openmp\_version which is the value of the \_OPENMP macro.
- A logical has\_openmp which is TRUE if it looks like runtime OpenMP support is available
- The next elements tell you about different sources that might control the number of threads allowed to run: mc.cores (from the R option with the same name), OMP\_THREAD\_LIMIT, OMP\_NUM\_THREADS, MC\_CORES (from environment variables), limit\_r (limit computed against R-related control variables), limit\_openmp (limit computed against OpenMP-related variables) and limit the smaller of limit\_r and limit\_openmp

#### See Also

[dust\\_openmp\\_threads\(\)](#page-24-1) for setting a polite number of threads.

# Examples

```
# System wide support
dust::dust_openmp_support()
# Support compiled into a generator
walk <- dust::dust_example("walk")
walk$public_methods$has_openmp()
# Support from an instance of that model
model \leq walk$new(list(sd = 1), 0, 1)
model$has_openmp()
```
<span id="page-24-1"></span>dust\_openmp\_threads *Select number of threads*

#### Description

Politely select a number of threads to use. See Details for the algorithm

#### Usage

```
dust_openmp_threads(n = NULL, action = "error")
```
#### Arguments

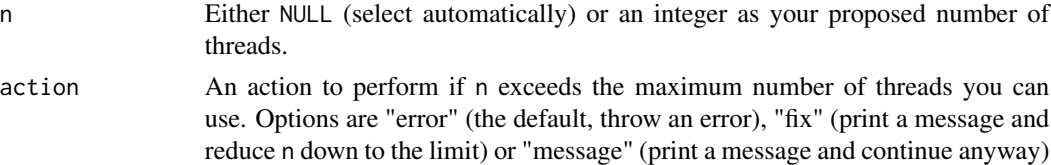

# Details

There are two limits and we will take the smaller of the two.

The first limit comes from piggy-backing off of R's normal parallel configuration; we will use the MC\_CORES environment variable and mc.cores option as a guide to how many cores you are happy to use. We take mc.cores first, then MC\_CORES, which is the same behaviour as parallel: :mclapply and friends.

The second limit comes from openmp. If you do not have OpenMP support, then we use one thread (higher numbers have no effect at all in this case). If you do have OpenMP support, we take the smallest of the number of "processors" (reported by omp\_get\_num\_procs()) the "max threads" (reported by omp\_get\_max\_threads() and "thread\_limit" (reported by omp\_get\_thread\_limit().

See [dust\\_openmp\\_support\(\)](#page-23-1) for the values of all the values that go into this calculation.

# Value

An integer, indicating the number of threads that you can use

#### Examples

```
# Default number of threads; tries to pick something friendly,
# erring on the conservative side.
dust::dust_openmp_threads(NULL)
```

```
# Try to pick something silly and it will be reduced for you
dust::dust_openmp_threads(1000, action = "fix")
```
<span id="page-25-1"></span>dust\_package *Create dust model in package*

# **Description**

Updates a dust model in a package. The user-provided code is assumed to the in inst/dust as a series of C++ files; a file inst/dust/model.cpp will be transformed into a file src/model.cpp.

# Usage

dust\_package(path, quiet = FALSE)

#### Arguments

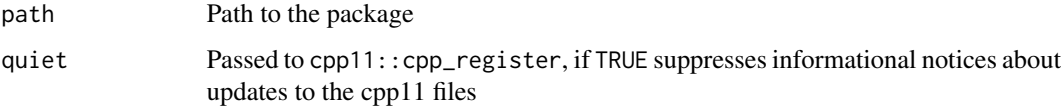

<span id="page-25-0"></span>

<span id="page-26-0"></span>dust\_package 27

#### Details

If your code provides a class model then dust will create  $C++$  functions such as dust\_model\_alloc - if your code also includes names such as this, compilation will fail due to duplicate symbols.

We add "cpp11 attributes" to the created functions, and will run cpp11:: $cpp\_register()$  on them once the generated code has been created.

Your package needs a src/Makevars file to enable openmp (if your system supports it). If it is not present then a suitable Makevars will be written, containing

PKG\_CXXFLAGS=\$(SHLIB\_OPENMP\_CXXFLAGS) PKG\_LIBS=\$(SHLIB\_OPENMP\_CXXFLAGS)

following "Writing R Extensions" (see section "OpenMP support"). If your package does contain a src/Makevars file we do not attempt to edit it but will error if it looks like it does not contain these lines or similar.

You also need to make sure that your package loads the dynamic library; if you are using roxygen, then you might create a file (say, R/zzz.R) containing

```
#' @useDynLib packagename, .registration = TRUE
NULL
```
substituting packagename for your package name as appropriate. This will create an entry in NAMESPACE.

#### Value

Nothing, this function is called for its side effects

#### See Also

vignette("dust") which contains more discussion of this process

# Examples

```
# This is explained in more detail in the package vignette
path <- system.file("examples/sir.cpp", package = "dust", mustWork = TRUE)
dest <- tempfile()
dir.create(dest)
dir.create(file.path(dest, "inst/dust"), FALSE, TRUE)
writeLines(c("Package: example",
             "Version: 0.0.1",
             "LinkingTo: cpp11, dust"),
           file.path(dest, "DESCRIPTION"))
writeLines("useDynLib('example', .registration = TRUE)",
           file.path(dest, "NAMESPACE"))
file.copy(path, file.path(dest, "inst/dust"))
# An absolutely minimal skeleton contains a DESCRIPTION, NAMESPACE
# and one or more dust model files to compile:
```

```
# Running dust_package will fill in the rest
dust::dust_package(dest)
# More files here now
```

```
dir(dest, recursive = TRUE)
```
dust\_repair\_environment

*Repair dust environment*

# Description

Repair the environment of a dust object created by [\[dust\]](#page-1-1) and then saved and reloaded by [\[saveRDS\]](#page-0-0) and [\[readRDS\]](#page-0-0). Because we use a fake temporary package to hold the generated code, it will not ordinarily be loaded properly without using this.

#### Usage

```
dust_repair_environment(generator, quiet = FALSE)
```
# Arguments

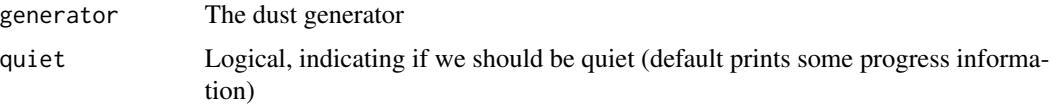

# Value

Nothing, called for its side effects

<span id="page-27-1"></span>dust\_rng *Dust Random Number Generator*

#### Description

Create an object that can be used to generate random numbers with the same RNG as dust uses internally. This is primarily meant for debugging and testing the underlying C++ rather than a source of random numbers from R.

#### Value

A dust\_rng object, which can be used to drawn random numbers from dust's distributions.

<span id="page-27-0"></span>

#### <span id="page-28-0"></span>dust\_rng 29

#### Running multiple streams, perhaps in parallel

The underlying random number generators are designed to work in parallel, and with random access to parameters (see vignette("rng") for more details). However, this is usually done within the context of running a model where each particle sees its own stream of numbers. We provide some support for running random number generators in parallel, but any speed gains from parallelisation are likely to be somewhat eroded by the overhead of copying around a large number of random numbers.

All the random distribution functions support an argument n\_threads which controls the number of threads used. This argument will *silently* have no effect if your installation does not support OpenMP (see [dust\\_openmp\\_support\)](#page-23-1).

Parallelisation will be performed at the level of the stream, where we draw n numbers from *each* stream for a total of  $n \times n$  streams random numbers using n\_threads threads to do this. Setting n\_threads to be higher than n\_streams will therefore have no effect. If running on somebody else's system (e.g., an HPC, CRAN) you must respect the various environment variables that control the maximum allowable number of threads; consider using dust openmp threads to select a safe number.

With the exception of random\_real, each random number distribution accepts parameters; the interpretations of these will depend on n, n\_streams and their rank.

- If a scalar then we will use the same parameter value for every draw from every stream
- If a vector with length n then we will draw n random numbers per stream, and every stream will use the same parameter value for every stream for each draw (but a different, shared, parameter value for subsequent draws).
- If a matrix is provided with one row and n\_streams columns then we use different parameters for each stream, but the same parameter for each draw.
- If a matrix is provided with n rows and n\_streams columns then we use a parameter value [i, j] for the ith draw on the jth stream.

The rules are slightly different for the prob argument to multinomial as for that prob is a vector of values. As such we shift all dimensions by one:

- If a vector we use same prob every draw from every stream and there are length(prob) possible outcomes.
- If a matrix with n columns then vary over each draw (the ith draw using vector prob[, i] but shared across all streams. There are nrow(prob) possible outcomes.
- If a 3d array is provided with 1 column and n\_streams "layers" (the third dimension) then we use then we use different parameters for each stream, but the same parameter for each draw.
- If a 3d array is provided with n columns and n\_streams "layers" then we vary over both draws and streams so that with use vector  $prob[$ , i, j] for the ith draw on the jth stream.

The output will not differ based on the number of threads used, only on the number of streams.

#### Public fields

info Information about the generator (read-only)

30 dust\_rng

# Methods

#### Public methods:

- dust rng\$new()
- [dust\\_rng\\$size\(\)](#page-29-1)
- [dust\\_rng\\$jump\(\)](#page-29-2)
- [dust\\_rng\\$long\\_jump\(\)](#page-30-0)
- [dust\\_rng\\$random\\_real\(\)](#page-30-1)
- [dust\\_rng\\$random\\_normal\(\)](#page-30-2)
- [dust\\_rng\\$uniform\(\)](#page-30-3)
- [dust\\_rng\\$normal\(\)](#page-30-4)
- [dust\\_rng\\$binomial\(\)](#page-31-0)
- [dust\\_rng\\$nbinomial\(\)](#page-31-1)
- [dust\\_rng\\$hypergeometric\(\)](#page-31-2)
- [dust\\_rng\\$gamma\(\)](#page-31-3)
- [dust\\_rng\\$poisson\(\)](#page-31-4)
- [dust\\_rng\\$exponential\(\)](#page-32-0)
- [dust\\_rng\\$cauchy\(\)](#page-32-1)
- [dust\\_rng\\$multinomial\(\)](#page-32-2)
- [dust\\_rng\\$state\(\)](#page-32-3)

<span id="page-29-0"></span>Method new(): Create a dust\_rng object

```
Usage:
dust_rng$new(
  seed = NULL,
 n_streams = 1L,
  real_type = "double",
  deterministic = FALSE
)
```
### *Arguments:*

- seed The seed, as an integer, a raw vector or NULL. If an integer we will create a suitable seed via the "splitmix64" algorithm, if a raw vector it must the correct length (a multiple of either 32 or 16 for float = FALSE or float = TRUE respectively). If NULL then we create a seed using R's random number generator.
- n\_streams The number of streams to use (see Details)
- real\_type The type of floating point number to use. Currently only float and double are supported (with double being the default). This will have no (or negligible) impact on speed, but exists to test the low-precision generators.
- deterministic Logical, indicating if we should use "deterministic" mode where distributions return their expectations and the state is never changed.

<span id="page-29-1"></span>Method size(): Number of streams available

*Usage:*

<span id="page-29-2"></span>dust\_rng\$size()

Method jump(): The jump function updates the random number state for each stream by advancing it to a state equivalent to  $2^{\wedge}128$  numbers drawn from each stream.

```
Usage:
dust_rng$jump()
```
<span id="page-30-0"></span>Method long\_jump(): Longer than \$jump, the \$long\_jump method is equivalent to 2^192 numbers drawn from each stream.

*Usage:* dust\_rng\$long\_jump()

<span id="page-30-1"></span>Method random\_real(): Generate n numbers from a standard uniform distribution

*Usage:* dust\_rng\$random\_real(n, n\_threads = 1L)

*Arguments:*

n Number of samples to draw (per stream)

n\_threads Number of threads to use; see Details

<span id="page-30-2"></span>Method random\_normal(): Generate n numbers from a standard normal distribution

*Usage:*

dust\_rng\$random\_normal(n, n\_threads = 1L, algorithm = "box\_muller")

*Arguments:*

n Number of samples to draw (per stream)

n\_threads Number of threads to use; see Details

algorithm Name of the algorithm to use; currently box\_muller and ziggurat are supported, with the latter being considerably faster.

<span id="page-30-3"></span>Method uniform(): Generate n numbers from a uniform distribution

*Usage:*

dust\_rng\$uniform(n, min, max, n\_threads = 1L)

*Arguments:*

n Number of samples to draw (per stream)

min The minimum of the distribution (length 1 or n)

max The maximum of the distribution (length 1 or n)

n\_threads Number of threads to use; see Details

<span id="page-30-4"></span>Method normal(): Generate n numbers from a normal distribution

*Usage:*

dust\_rng\$normal(n, mean, sd, n\_threads = 1L, algorithm = "box\_muller")

*Arguments:*

n Number of samples to draw (per stream)

mean The mean of the distribution (length 1 or n)

sd The standard deviation of the distribution (length 1 or n)

n\_threads Number of threads to use; see Details

<span id="page-31-5"></span>algorithm Name of the algorithm to use; currently box\_muller and ziggurat are supported, with the latter being considerably faster.

<span id="page-31-0"></span>Method binomial(): Generate n numbers from a binomial distribution

*Usage:*

dust\_rng\$binomial(n, size, prob, n\_threads = 1L)

*Arguments:*

n Number of samples to draw (per stream)

size The number of trials (zero or more, length 1 or n)

prob The probability of success on each trial (between 0 and 1, length 1 or n)

n\_threads Number of threads to use; see Details

<span id="page-31-1"></span>Method nbinomial(): Generate n numbers from a negative binomial distribution

*Usage:*

dust\_rng\$nbinomial(n, size, prob, n\_threads = 1L)

*Arguments:*

n Number of samples to draw (per stream)

size The target number of successful trials (zero or more, length 1 or n)

prob The probability of success on each trial (between 0 and 1, length 1 or n)

n\_threads Number of threads to use; see Details

<span id="page-31-2"></span>Method hypergeometric(): Generate n numbers from a hypergeometric distribution

*Usage:*

```
dust_rng$hypergeometric(n, n1, n2, k, n_threads = 1L)
```
*Arguments:*

n Number of samples to draw (per stream)

n1 The number of white balls in the urn (called n in R's [rhyper\)](#page-0-0)

n2 The number of black balls in the urn (called m in R's [rhyper\)](#page-0-0)

k The number of balls to draw

n\_threads Number of threads to use; see Details

<span id="page-31-3"></span>Method gamma(): Generate n numbers from a gamma distribution

*Usage:*

```
dust_rng$gamma(n, shape, scale, n_threads = 1L)
```
*Arguments:*

n Number of samples to draw (per stream)

shape Shape

scale Scale '

n\_threads Number of threads to use; see Details

<span id="page-31-4"></span>Method poisson(): Generate n numbers from a Poisson distribution

*Usage:*

dust\_rng\$poisson(n, lambda, n\_threads = 1L)

#### *Arguments:*

n Number of samples to draw (per stream)

lambda The mean (zero or more, length 1 or n). Only valid for lambda  $\leq 10^{27}$ 

n\_threads Number of threads to use; see Details

<span id="page-32-0"></span>Method exponential(): Generate n numbers from a exponential distribution

*Usage:* dust\_rng\$exponential(n, rate, n\_threads = 1L) *Arguments:* n Number of samples to draw (per stream) rate The rate of the exponential n\_threads Number of threads to use; see Details

<span id="page-32-1"></span>Method cauchy(): Generate n draws from a Cauchy distribution.

*Usage:*

dust\_rng\$cauchy(n, location, scale, n\_threads = 1L)

*Arguments:*

n Number of samples to draw (per stream)

location The location of the peak of the distribution (also its median)

scale A scale parameter, which specifies the distribution's "half-width at half-maximum"

n\_threads Number of threads to use; see Details

<span id="page-32-2"></span>Method multinomial(): Generate n draws from a multinomial distribution. In contrast with most of the distributions here, each draw is a *vector* with the same length as prob.

*Usage:*

dust\_rng\$multinomial(n, size, prob, n\_threads = 1L)

*Arguments:*

n The number of samples to draw (per stream)

- size The number of trials (zero or more, length 1 or n)
- prob A vector of probabilities for the success of each trial. This does not need to sum to 1 (though all elements must be non-negative), in which case we interpret prob as weights and normalise so that they equal 1 before sampling.

n\_threads Number of threads to use; see Details

<span id="page-32-3"></span>Method state(): Returns the state of the random number stream. This returns a raw vector of length 32 \* n\_streams. It is primarily intended for debugging as one cannot (yet) initialise a dust\_rng object with this state.

*Usage:* dust\_rng\$state()

#### Examples

```
rng <- dust::dust_rng$new(42)
# Shorthand for Uniform(0, 1)
rng$random_real(5)
# Shorthand for Normal(0, 1)
rng$random_normal(5)
# Uniform random numbers between min and max
rng$uniform(5, -2, 6)# Normally distributed random numbers with mean and sd
rng$normal(5, 4, 2)
# Binomially distributed random numbers with size and prob
rng$binomial(5, 10, 0.3)
# Negative binomially distributed random numbers with size and prob
rng$nbinomial(5, 10, 0.3)
# Hypergeometric distributed random numbers with parameters n1, n2 and k
rng$hypergeometric(5, 6, 10, 4)
# Gamma distributed random numbers with parameters a and b
rng$gamma(5, 0.5, 2)
# Poisson distributed random numbers with mean lambda
rng$poisson(5, 2)
# Exponentially distributed random numbers with rate
rng$exponential(5, 2)
# Multinomial distributed random numbers with size and vector of
# probabiltiies prob
```

```
rng$multinomial(5, 10, c(0.1, 0.3, 0.5, 0.1))
```
<span id="page-33-1"></span>dust\_rng\_distributed\_state *Create a set of distributed seeds*

# Description

Create a set of initial random number seeds suitable for using within a distributed context (over multiple processes or nodes) at a level higher than a single group of synchronised threads.

#### Usage

```
dust_rng_distributed_state(
```
<span id="page-33-0"></span>

# <span id="page-34-0"></span>dust\_rng\_pointer 35

```
seed = NULL,
 n_streams = 1L,
 n\_nodes = 1L,
 algorithm = "xoshiro256plus"
\lambdadust_rng_distributed_pointer(
  seed = NULL,
 n_streams = 1L,
 n\_nodes = 1L,
 algorithm = "xoshiro256plus"
)
```
# Arguments

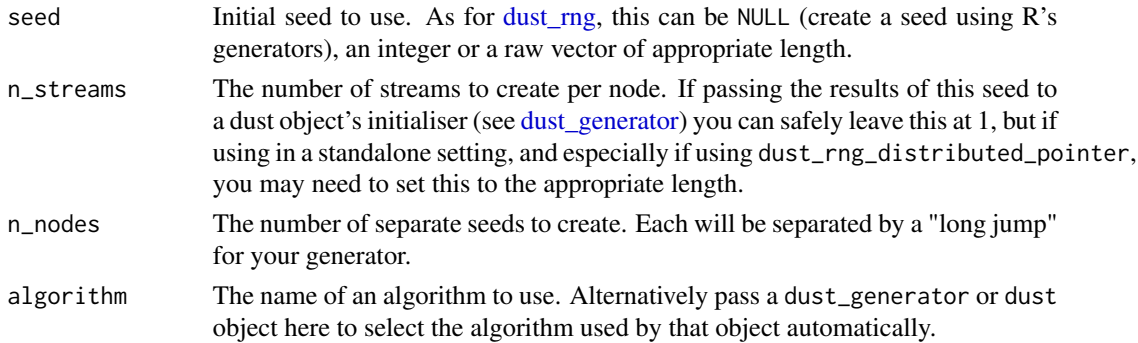

# Details

See vignette("rng\_distributed") for a proper introduction to these functions.

# Value

A list of either raw vectors (for dust\_rng\_distributed\_state) or of [dust\\_rng\\_pointer](#page-34-1) objects (for dust\_rng\_distributed\_pointer)

#### Examples

```
dust::dust_rng_distributed_state(n_nodes = 2)
dust::dust_rng_distributed_pointer(n_nodes = 2)
```
<span id="page-34-1"></span>dust\_rng\_pointer *Create pointer to random number generator stream*

# Description

This function exists to support use from other packages that wish to use dust's random number support, and creates an opaque pointer to a set of random number streams. It is described more fully in vignette("rng\_package.Rmd")

#### <span id="page-35-4"></span>Public fields

algorithm The name of the generator algorithm used (read-only)

n\_streams The number of streams of random numbers provided (read-only)

#### Methods

#### Public methods:

- [dust\\_rng\\_pointer\\$new\(\)](#page-35-0)
- [dust\\_rng\\_pointer\\$sync\(\)](#page-35-1)
- [dust\\_rng\\_pointer\\$state\(\)](#page-35-2)
- [dust\\_rng\\_pointer\\$is\\_current\(\)](#page-35-3)

<span id="page-35-0"></span>Method new(): Create a new dust\_rng\_pointer object

```
Usage:
dust_rng_pointer$new(
  seed = NULL,n_streams = 1L,
  long_jump = 0L,algorithm = "xoshiro256plus"
)
```
*Arguments:*

seed The random number seed to use (see [dust\\_rng](#page-27-1) for details)

n\_streams The number of independent random number streams to create

- long\_jump Optionally an integer indicating how many "long jumps" should be carried out immediately on creation. This can be used to create a distributed parallel random number generator (see [dust\\_rng\\_distributed\\_state\)](#page-33-1)
- algorithm The random number algorithm to use. The default is xoshiro256plus which is a good general choice

<span id="page-35-1"></span>Method sync(): Synchronise the R copy of the random number state. Typically this is only needed before serialisation if you have ever used the object.

```
Usage:
dust_rng_pointer$sync()
```
<span id="page-35-2"></span>Method state(): Return a raw vector of state. This can be used to create other generators with the same state.

```
Usage:
dust_rng_pointer$state()
```
<span id="page-35-3"></span>Method is\_current(): Return a logical, indicating if the random number state that would be returned by state() is "current" (i.e., the same as the copy held in the pointer) or not. This is TRUE on creation or immediately after calling \$sync() or \$state() and FALSE after any use of the pointer.

```
Usage:
dust_rng_pointer$is_current()
```
dust\_rng\_pointer 37

# Examples

dust::dust\_rng\_pointer\$new()

# <span id="page-37-0"></span>Index

```
cpp11::cpp_register(), 27
data.frame, 10
dust, 2, 9, 14, 16, 28
dust(), 11
dust_cuda_configuration, 7, 9
dust_cuda_configuration(), 9
dust_cuda_options, 3, 8, 9, 13
dust_data, 10
dust_data(), 22
dust_example, 11
dust_example(), 6, 14
dust_generate, 6, 12
dust_generator, 2, 4, 6, 10, 11, 14, 35
dust_ode_control, 23
dust_ode_control(), 16
dust_openmp_support, 24, 29
dust_openmp_support(), 26
dust_openmp_threads, 25, 29
dust_openmp_threads(), 22, 25
dust_package, 26
dust_package(), 12
dust_repair_environment, 28
dust_rng, 28, 35, 36
dust_rng_distributed_pointer
        (dust_rng_distributed_state),
        34
dust_rng_distributed_state, 34, 36
dust_rng_pointer, 35, 35
list, 10
R6, 14
readRDS, 28
rhyper, 32
```
saveRDS, *[28](#page-27-0)*